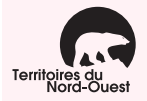

Utilisez les grilles suivantes pour faire les calculs nécessaires pour remplir vos formulaires NT428, *Impôt des Territoires du Nord-Ouest* et NT479, *Crédit des Territoires du Nord-Ouest.* Pour obtenir des précisions, lisez les pages 1 à 5 du cahier de formulaires.

Conservez ce document dans vos dossiers. **Ne le joignez pas** à la déclaration que vous nous enverrez.

## **Ligne 5808 – Montant en raison de l'âge**

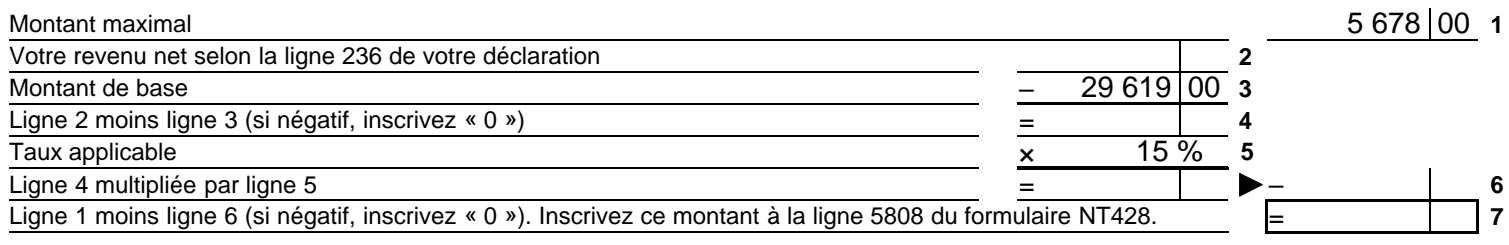

# **Ligne 5816 – Montant pour une personne à charge admissible**

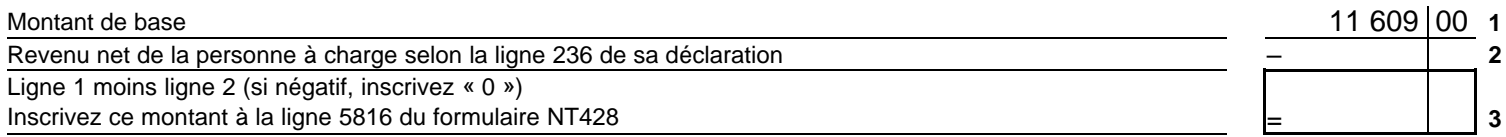

# **Ligne 5820 – Montant pour personnes à charge âgées de 18 ans ou plus et ayant une déficience**

#### **Faites ce calcul pour chaque personne à charge**.

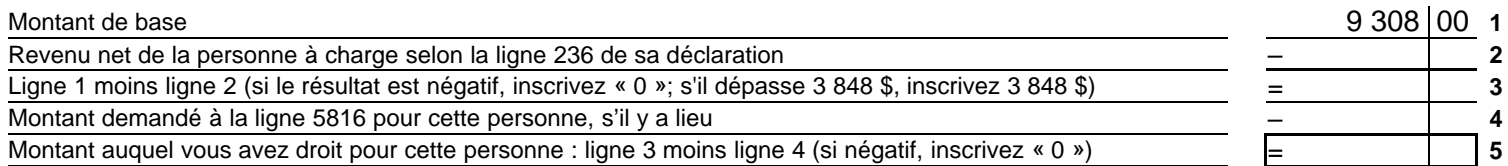

Inscrivez à la ligne 5820 du formulaire NT428 le total des montants auxquels vous avez droit pour **toutes** les personnes à votre charge.

# **Ligne 5840 – Montant pour aidants naturels**

#### **Faites ce calcul pour chaque personne à charge**.

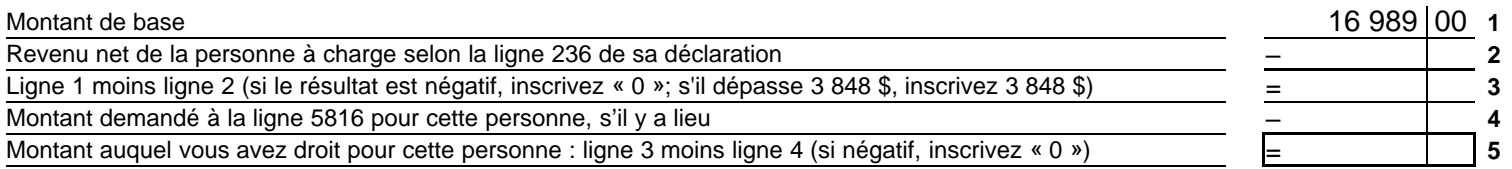

Inscrivez à la ligne 5840 du formulaire NT428 le total des montants auxquels vous avez droit pour **toutes** les personnes à votre charge.

## **Ligne 5844 – Montant pour personnes handicapées** (lisez la ligne 5844 à la page 2 du cahier de formulaires) (**Supplément** : calcul à faire si vous aviez **moins de 18 ans** le 31 décembre 2005)

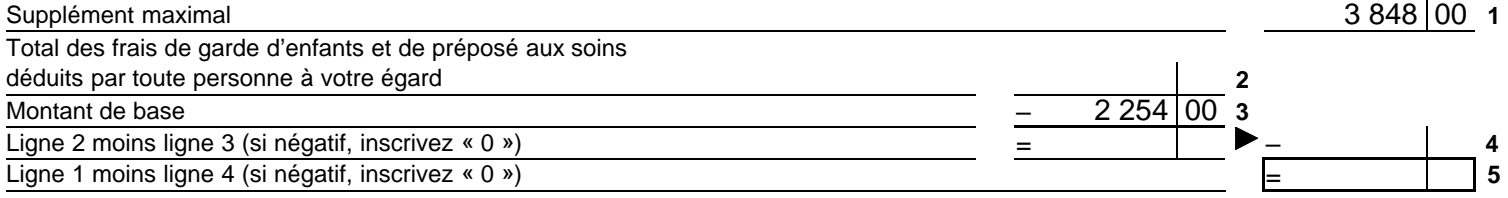

Inscrivez à la ligne 5844 du formulaire NT428 **le total de 9 414 \$ et du montant de la ligne 5** (maximum 13 262 \$), **sauf** si vous remplissez cette grille de calcul uniquement pour pouvoir remplir la grille de la ligne 5848.

# **Ligne 5848 – Montant pour personnes handicapées transféré d'une personne à charge**

### **Faites ce calcul pour chaque personne à charge**.

Ligne 1 plus ligne 2 Si la personne à charge avait **moins de 18 ans** le 31 décembre 2005, inscrivez ici le montant de la ligne 5 de la grille de calcul de la ligne 5844 pour cette personne. Si elle avait **18 ans ou plus**, inscrivez « 0 ».

Ligne 3 plus ligne 4 Total des montants auxquels a droit la personne à charge aux lignes 5804 à 5840 de son formulaire NT428

Revenu imposable de la personne à charge selon la ligne 260 de sa déclaration

Montant auquel vous avez droit pour cette personne : ligne 5 moins ligne 6 (si négatif, inscrivez « 0 ») Inscrivez à la ligne 5848 de votre formulaire NT428 le montant **le moins élevé** : ligne 3 ou ligne 7

Inscrivez à la ligne 5848 le total des montants demandés pour toutes les personnes handicapées à votre charge. Si, à la fin de l'année, vous et la personne à votre charge ne résidiez pas dans le même territoire ou la même province, des règles spéciales s'appliquent. Communiquez avec nous pour obtenir plus de précisions.

## **Ligne 5872 – Montant admissible des frais médicaux pour d'autres personnes à charge**

#### **Faites ce calcul pour chaque personne à charge**.

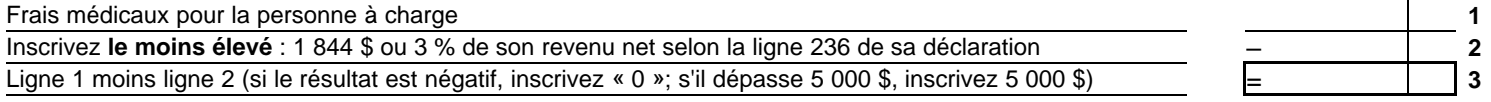

Inscrivez à la ligne 5872 du formulaire NT428 le total des montants calculés pour **toutes** les personnes à votre charge.

## **Ligne 51 – Crédit d'impôt pour contributions politiques**

Déterminez le montant à inscrire à la ligne 51 du formulaire NT428 de la façon suivante :

- si vos contributions **ne dépassent pas 100 \$**, inscrivez-les à la ligne 51;
- **•** si vos contributions **dépassent 100 \$ mais pas 900 \$**, faites le calcul ci-dessous;
- **•** si vos contributions **dépassent 900 \$**, incrivez 500 \$ à la ligne 51.

Inscrivez le montant de vos contributions **1 1 1** 

Ligne 1 moins ligne 2 (si négatif, inscrivez « 0 »)

Multipliez la ligne 3 par ligne 4 Ligne 5 plus ligne 6 (maximum 500 \$) **6** Inscrivez ce montant à la ligne 51 du formulaire NT428.

# **Ligne 6250 – Crédit d'impôt pour le coût de la vie**

déterminer laquelle de ces colonnes vous devez remplir.

Inscrivez le montant de la ligne 5 dans la colonne appropriée

Ligne 1 moins ligne 2 (ne peut pas être négatif)

Multipliez la ligne 3 par la ligne 4

Ligne 5 plus ligne 6 (maximum 942 \$) Inscrivez ce montant à la ligne 6 du formulaire NT479. la ligne 5 ne dépasse pas **12 000 \$**

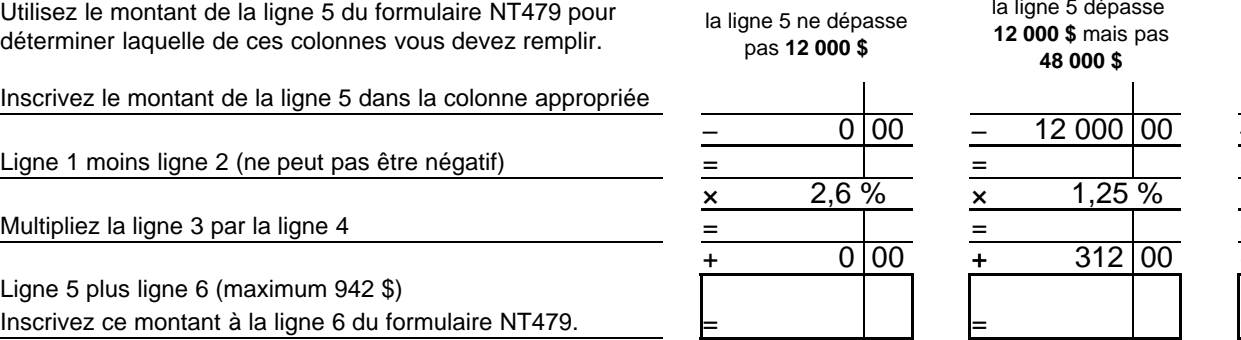

la ligne 5 dépasse **12 000 \$** mais pas **48 000 \$** 12 000 00

la ligne 5 dépasse **48 000 \$**

=

–

× =

= + **2 3**

100 00

50 %

 $100$ 

**4 5**

**7**

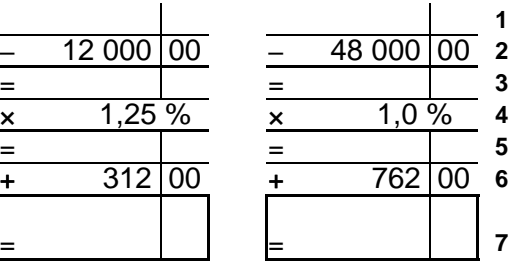

= Montant de base  $9\;414\,|00\;$  **1 6** = **7** – = **2 3 4 5** + +

– × = = + 0 00 312 00 762 00  $2,6\%$  x 1,25 % x 1,0 %